МУНИЦИПАЛЬНОЕ БЮДЖЕТНОЕ УЧРЕЖДЕНИЕ ДОПОЛНИТЕЛЬНОГО ОБРАЗОВАНИЯ «ЦЕНТР ДОПОЛНИТЕЛЬНОГО ОБРАЗОВАНИЯ»

Принята на заседании педагогического совета от «<u>29» – р 8 – 2023</u> г. Протокол № 1

утверждаю: .у **«цдо»** до Директор /^|^ШУтева/ о ! <sup>Y</sup> si 20=^Зг.  $N_{0}$  56-K **\* \* <sup>к</sup> ОГРН**

Дополнительная общеобразовательная общеразвивающая программа технической направленности **«Мир информатики»** Уровень освоения программы: Стартовый уровень

> Возраст учащихся: 6-9 лет Срок реализации: 2 года

Составитель: педагог дополнительного образования Усанина Любовь Васильевна

с. Кочёво 2023

#### **Пояснительная записка**

Дополнительная общеобразовательная программа «Мир информатики»составлена в соответствии с: - Федеральным Законом от 29.12.2012 г. № 273-ФЗ «Об образовании в Российской

Федерации»;

- Концепцией развития дополнительного образования детей (Распоряжение Правительства Российской Федерации от 4 сентября 2014 г. № 1726-р);

- Приказом Министерства просвещения РФ от 9.11.2018 №196 «Об утверждении порядка организации и осуществления образовательной деятельности по дополнительным общеобразовательным программам»;

- Приказом Министерства труда и социальной защиты Российской Федерации от 5 мая 2018 года N 298н "Об утверждении профессионального стандарта "Педагог дополнительного образования детей и взрослых";

- Стратегии развития воспитания в РФ на период до 2025 года (распоряжение Правительства РФ от 29 мая 2015 г. № 996-р);

- СанПин 2.4.4.3172-14 "Санитарно-эпидемиологические требования к устройству, содержанию и организации режима работы образовательных организаций дополнительного образования детей", утвержденные постановлением Главного государственного санитарного врача Российской Федерации от 4 июля 2014 года N 41;

- Порядка применения организациями, осуществляющими образовательную деятельность, электронного обучения, дистанционных образовательных технологий при реализации образовательных программ, утвержденного приказом Министерства образования и науки Российской Федерации от 23 августа 2017 г. N 816 (зарегистрирован Министерством юстиции Российской Федерации от 18 сентября 2017 г., регистрационный N 48226).

- Профессиональный стандарт «Педагог дополнительного образования детей и взрослых», Трудовая функция 3.1.5. Разработка программно-методического обеспечения реализации дополнительной общеобразовательной программы;

- Уставом МБУ ДО «ЦДО»;
- Образовательной программой МБУ ДО «ЦДО»;
- Учебным планом МБУ ДО «ЦДО»;
- Календарно-учебным графиком МБУ ДО «ЦДО».

Направленность программы:Дополнительная общеобразовательная программа «Мир информатики» технической направленности является модифицированной и общеразвивающей. Составлена на основе интерактивного курса «Мир Информатики. 1-2 год обучения, 3-4 год обучения» иавторской программы А.В. Горячева «Информатика и ИКТ (Информационные и Коммуникационные Технологии)» 1-4 класс. Программа предусматривает освоение первичных пользовательских навыков работы на компьютере и содержит вопросы образовательного характера – овладение навыками работы в программах и текстовых редакторов Microsoft office word, редактора Microsoft PowerPoint, программы Windows movie maker, программирования в среде Scratch.

Актуальность программы.Информатика, информационные и коммуникационные технологии оказывают существенное влияние на развитие учащихся. Освоение информационно-коммуникационных технологий позволяет учащимся переосмыслить использование персонального компьютера не как игрушку, а в качестве инструмента учебной и повседневной деятельности.Термин компьютерная грамотность, что означает понимание того, как устроен и работает компьютер, какие возможности предоставляет использование компьютера. Компьютер стал необходимым инструментом при обучении детей, при организации их досуга. Возможности использования компьютерных технологий разнообразны и безграничны. Они развивают творческие способности личности, логику, алгоритмическое мышление и т.д., тем самым обеспечивают разностороннее развитие личности.

Отличительные особенности программы. Изучение такого предмета, как информатика в начальной школе не ведется, поэтому реализация программы позволяет детям получать дополнительные знания и умения по информатике, помогает в изучении использования компьютера как инструмента для работы и в решении элементарных технических вопросов. При реализации программы происходит адаптация ребенка к

компьютерной среде, овладение основами компьютерной грамотности, использование на практике полученных знаний.

Педагогическая целесообразность.Для подготовки детей к жизни в современном информационном обществе в первую очередь необходимо развивать логическое мышление, способность к анализу и синтезу. Умение для любой предметной области выделить систему понятий, представить их в виде совокупности значимых признаков, описать алгоритмы типичных действий, улучшает ориентацию человека в этой предметной области и свидетельствует о его развитом логическом мышлении. Программа способствует развитию логических универсальных действий, умения работы с информацией.

#### Воспитательная деятельность

Общие требования к воспитательной деятельности МБУ ДО «ЦДО» обозначены в Программе воспитания МБУ ДО «ЦДО». Практическая реализация воспитательных задач, содержание воспитательной деятельности, планируемые результаты формулируются в модуле «Воспитываем и познаем» (Приложение  $N_2$  1).

#### **Цель программы:**

Создание условий для развития логического и алгоритмического мышления детей при освоении ими практики работы на компьютере с использованием мультимедиа-средств обучения, основ программирования.

#### **Задачи:**

образовательные:

 познакомить с основами работы на персональном компьютере, его составляющих и устройствах;

познакомить с основами компьютерной графики и конструирования;

формировать навыки работы с клавиатурой, мышью;

 формировать навыки работы с компьютерными программами, текстовыми и графическими редакторами, мультимедиа технологиями;

 формировать навыки решения логических задач, навыки моделирования и алгоритмизации, программирования в среде Scratch;

развивающие:

 развивать интерес к компьютерным программам, представлению информации в виде текстовых файлов, графических объектов, электронных таблиц, презентаций, фото и видеомонтажа фильмов,

развивать интересе к созданию анимации и компьютерных игр в среде Scratch;

развивать внимание, память, наблюдательность;

воспитательные:

воспитывать у детей интерес к компьютерным и цифровым технологиям;

 развивать коммуникативную компетенцию: навыков сотрудничества в коллективе, участия в беседе, обсуждении;

 развивать социально-трудовую компетенцию: воспитание трудолюбия, самостоятельности, умения доводить начатое дело до конца,

формировать чувство патриотизма и гражданственности.

Реализация программы основывается на игровом и наглядно-иллюстративном методах обучения. Используемый интерактивный курс «Мир информатики» построен на красивой графике и имеет приятное музыкальное сопровождение, разработан на технологии флеш-анимации и отличается красочностью и наглядностью представления информации.

На занятиях используются медиа-лекции, видео-уроки, тренажеры, развивающие игры, комплекс презентаций, раздаточный материал в виде карточек-заданий, логических задач.

Практическая работа в графических и текстовых редакторах осуществляется на основе заданий и упражнений для фронтальной и самостоятельной работы учащихся.

Используются видео-уроки программирования в среде Scratch.

**Адресат программы:** программа составлена для детей в возрасте 6-9 лет, учащихся 1-3 классов, в том числе для детей с ОВЗ.

**Форма организации образовательной деятельности:** очное обучение по программе предусматривает одновозрастные и разновозрастные группы учащихся, дифференцированный и индивидуальный подход. Возможность дистанционного обучения предусматривает использование социальной сети ВКонтакте, группы <https://vk.com/club188410573>, общения в беседах, отправки и получения заданий, просмотра видео-уроков, проведения онлайн-конкурсов.

**Объем и срок освоения программы:** программа рассчитана на 2 года обучения, 32 учебные недели.

**Режим занятий:**Занятия по 1 часу 2 раза в неделю или по 2 часа 1 раз в неделю – 64 часа за учебный год. Продолжительность учебного часа – 45 минут, из них 30 минут работа на персональных компьютерах, для учащихся 1 классов – 30 минут, из них 15 минут работа на компьютерах.

**Уровень реализации программы:** программа стартового уровня предусматривает основы владения персональным компьютером,основными компьютерными программами и основы языка программирования.

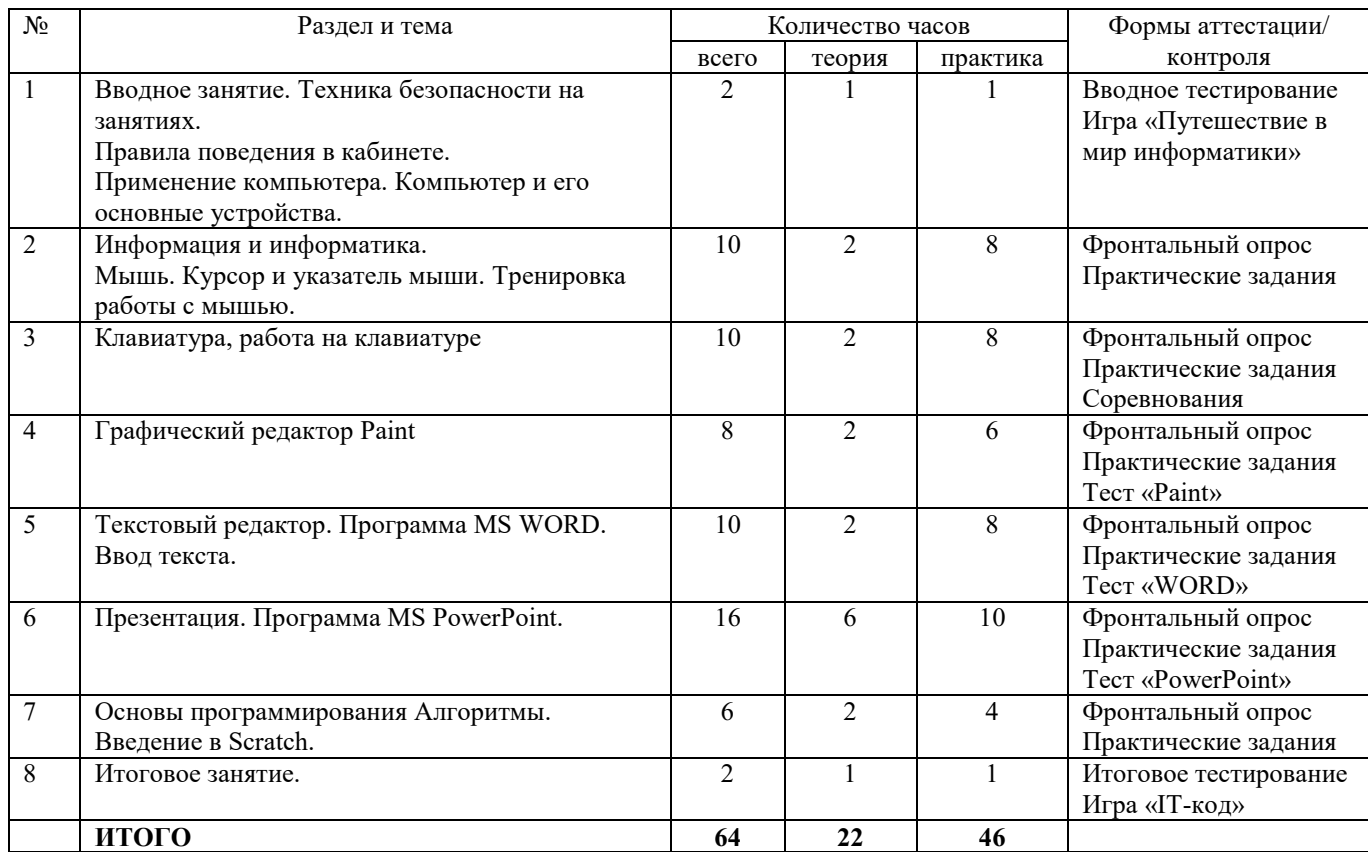

#### **Учебно-тематический план 1 года обучения 64 часа**

# **Учебно-тематический план 2 года обучения**

**64 часа**

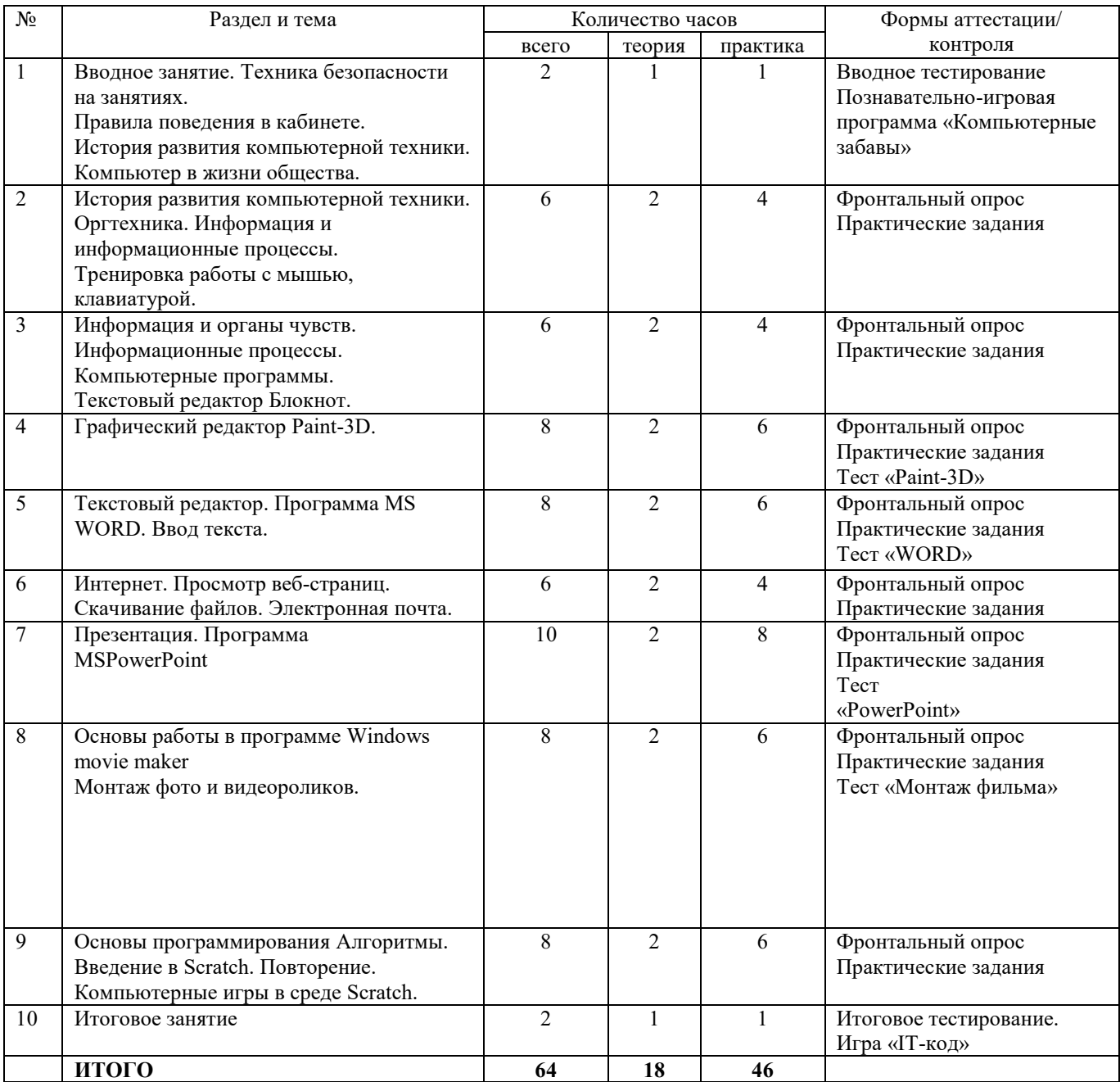

### **Содержание учебно-тематического 1 года обучения**

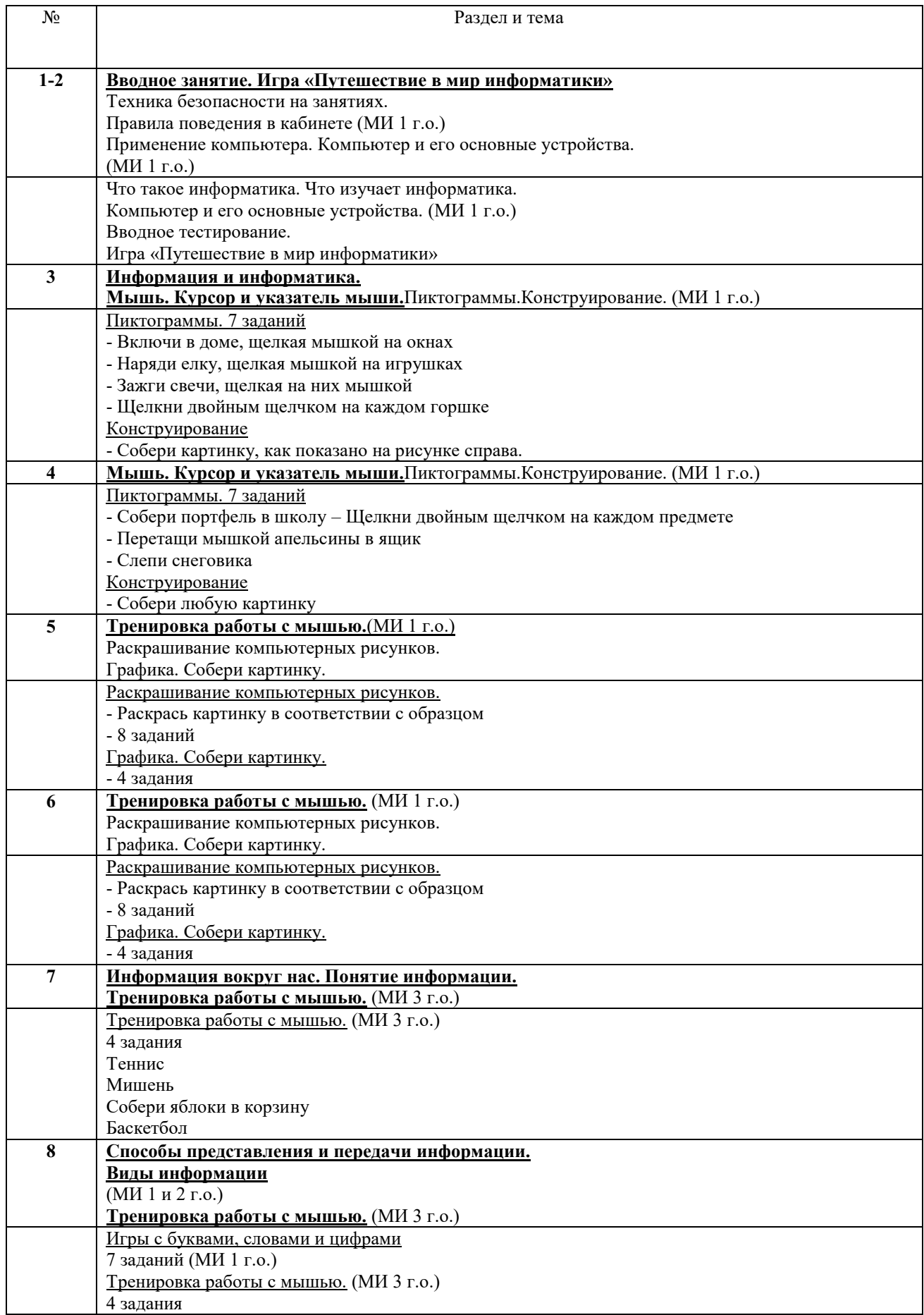

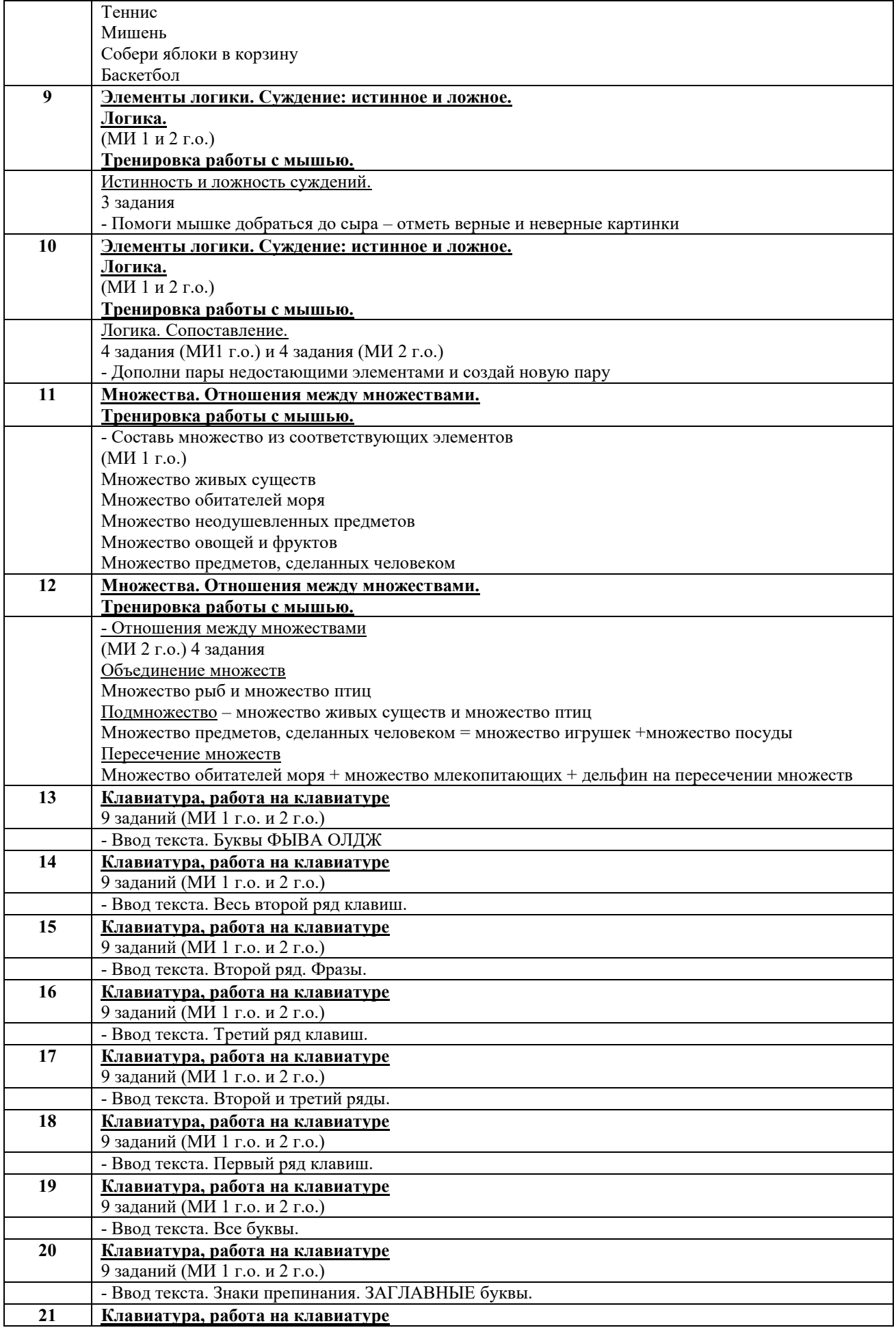

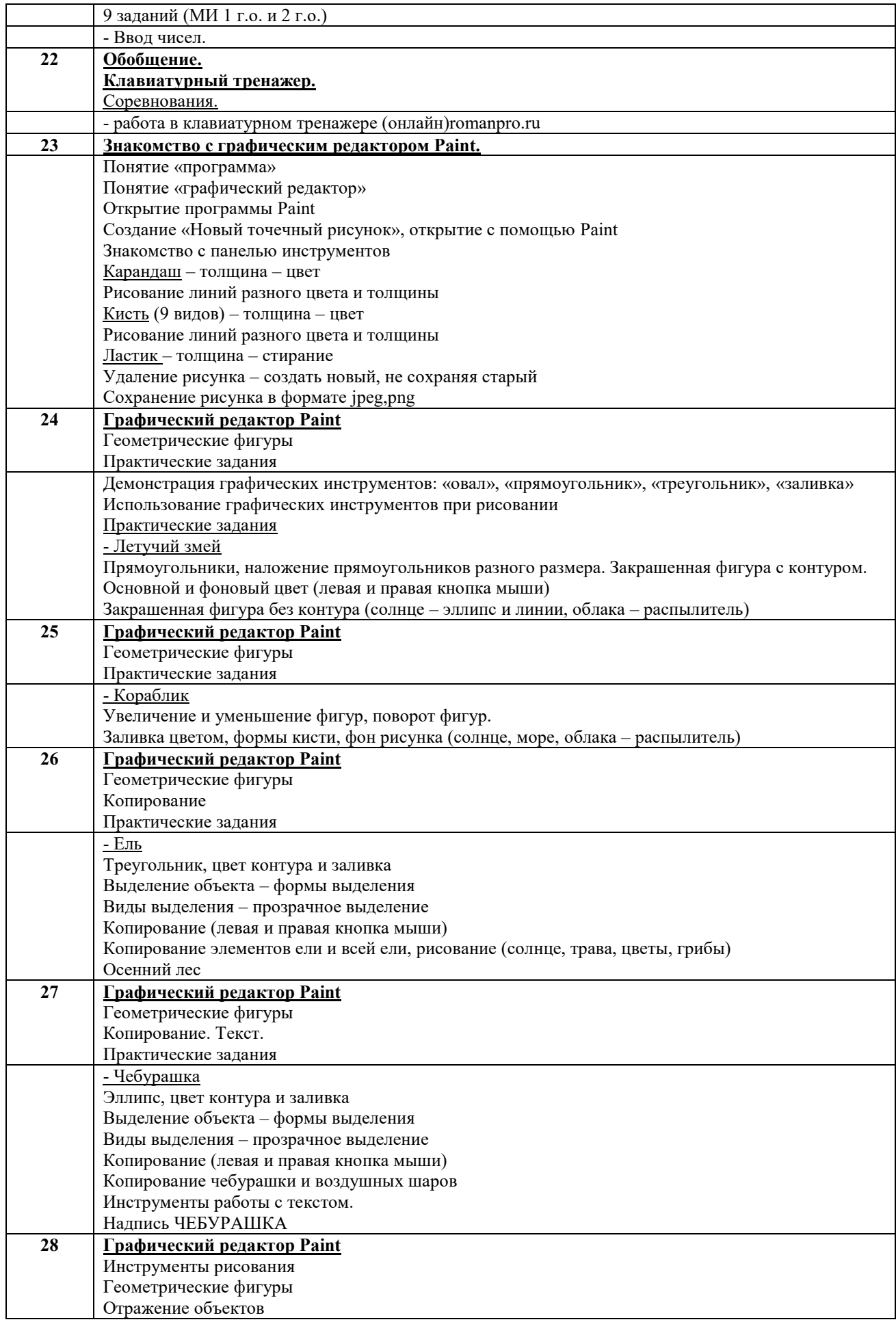

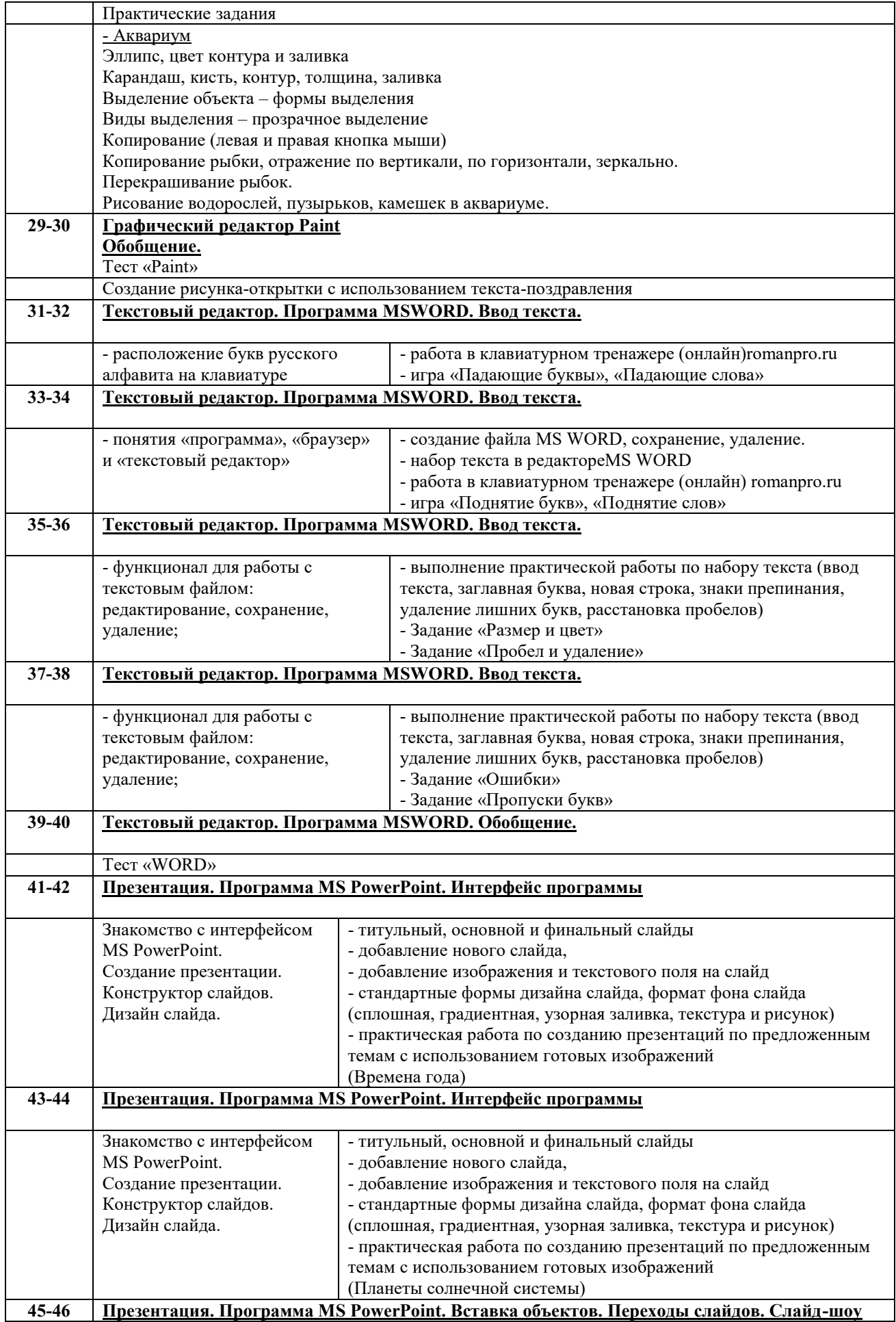

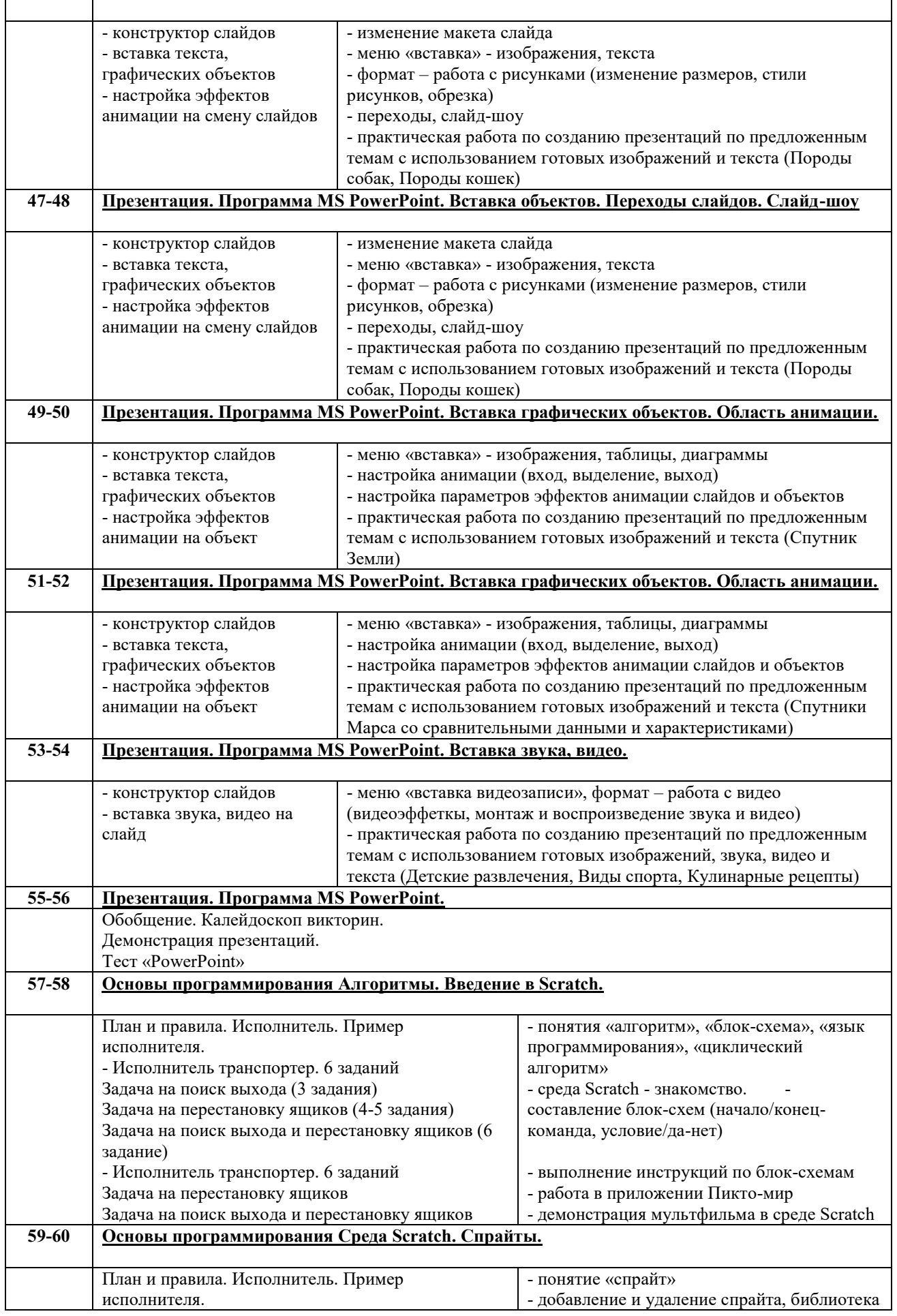

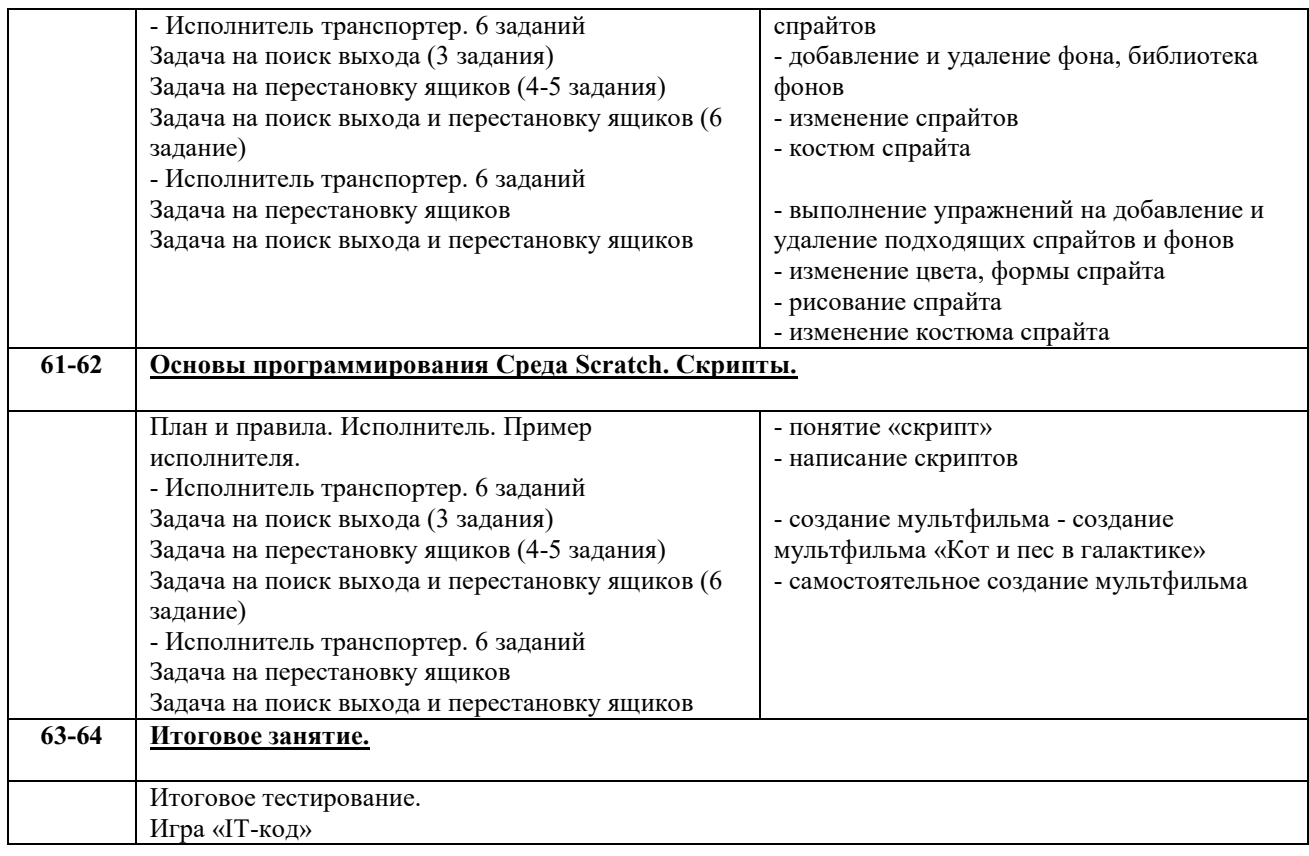

## **Содержание учебно-тематического2 года обучения**

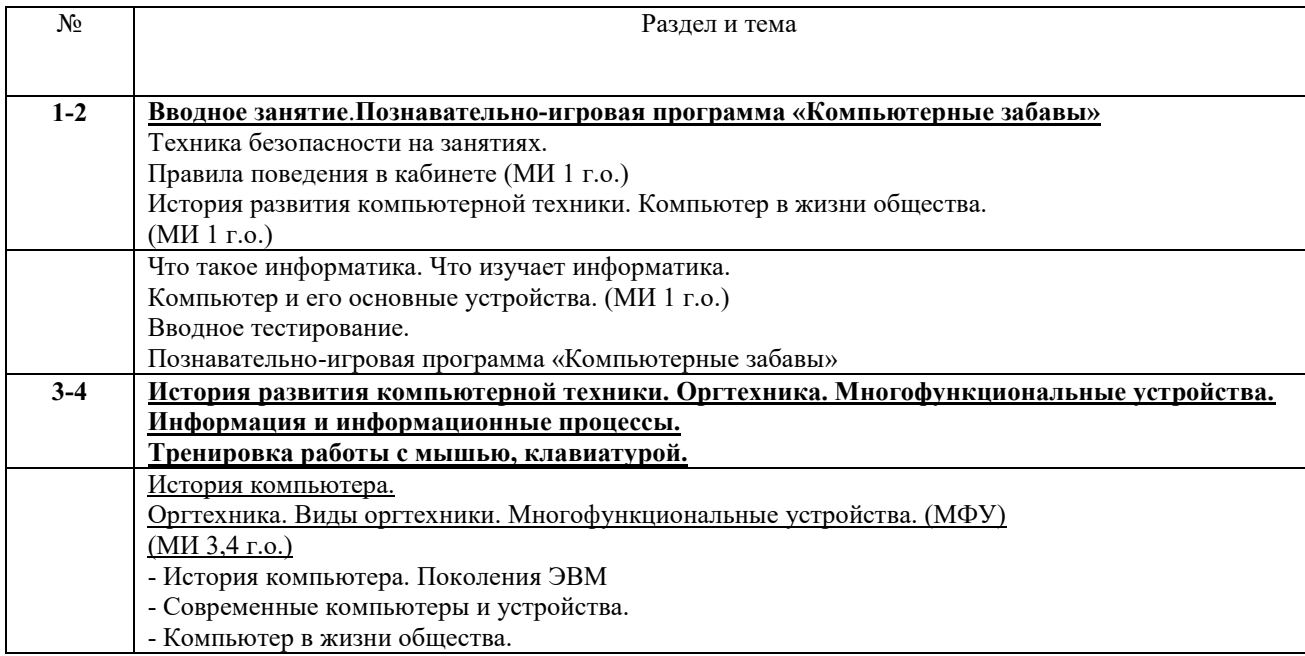

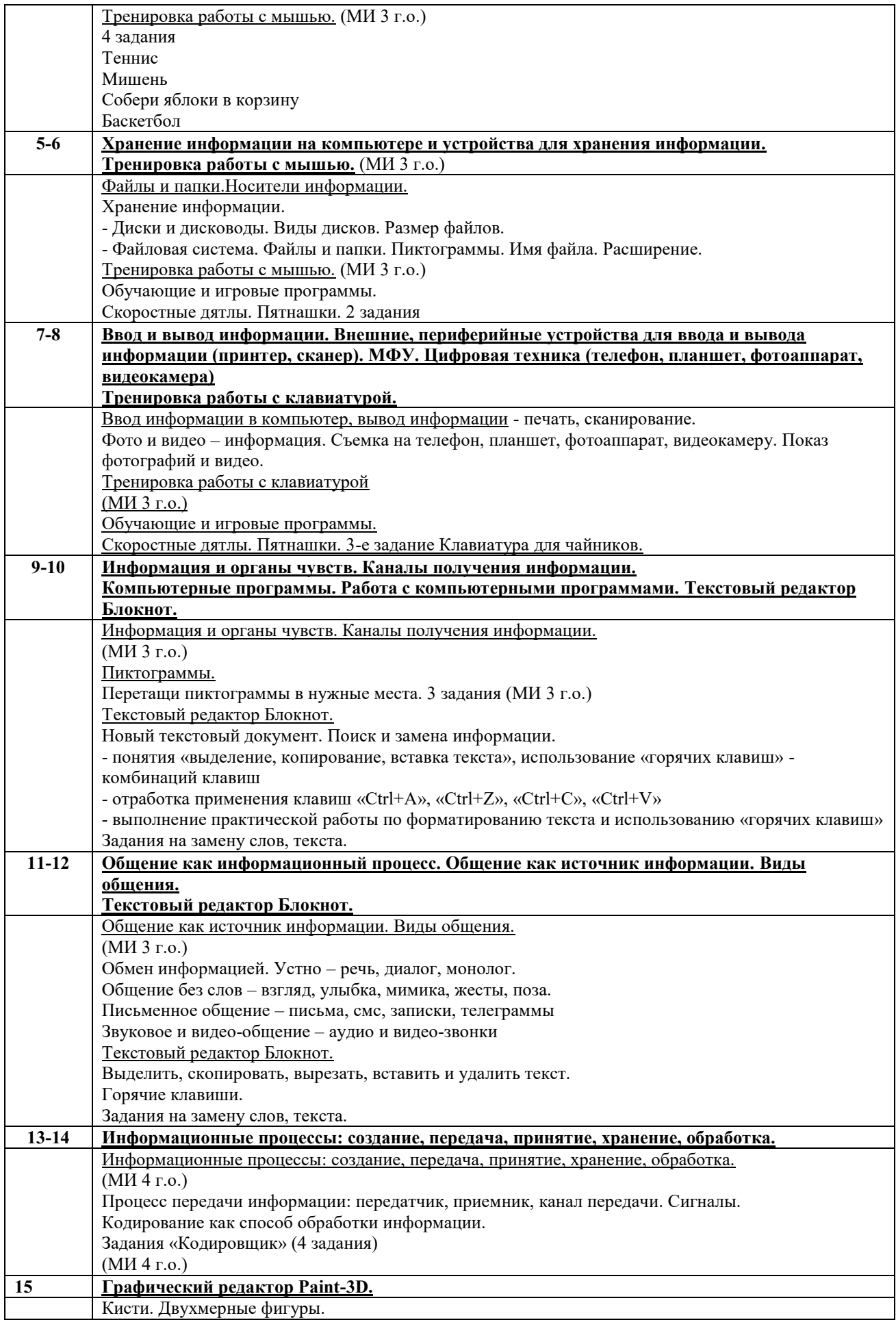

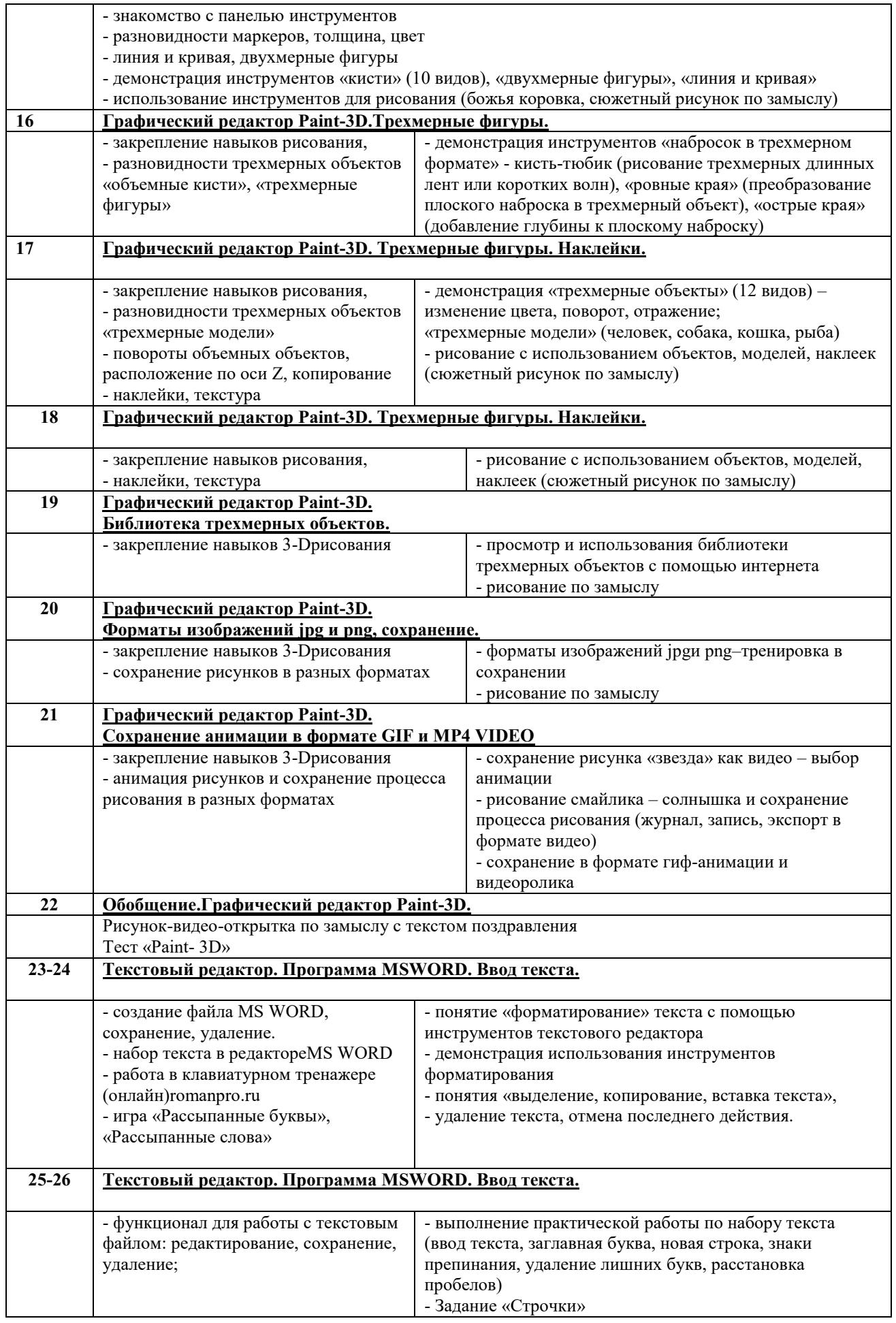

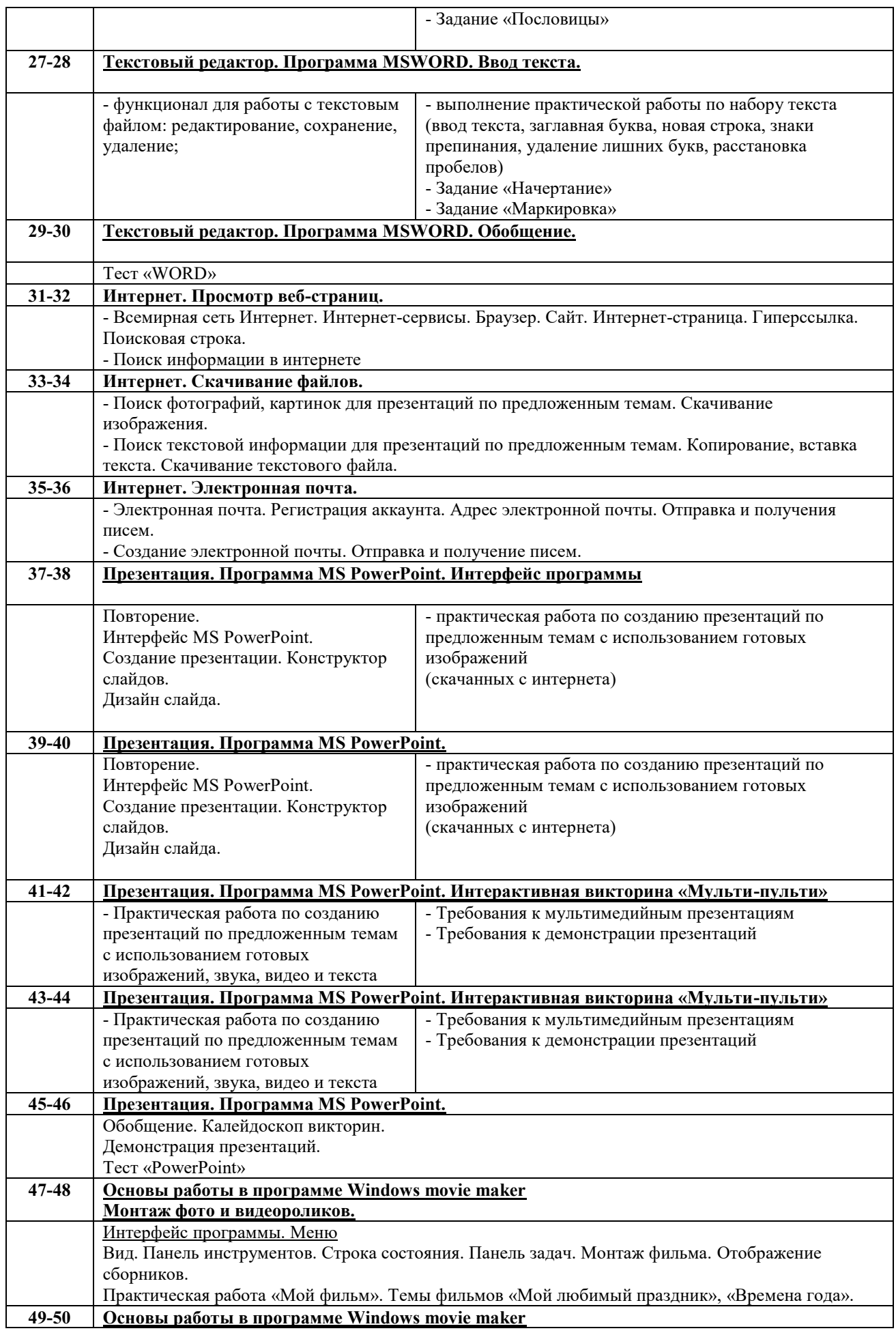

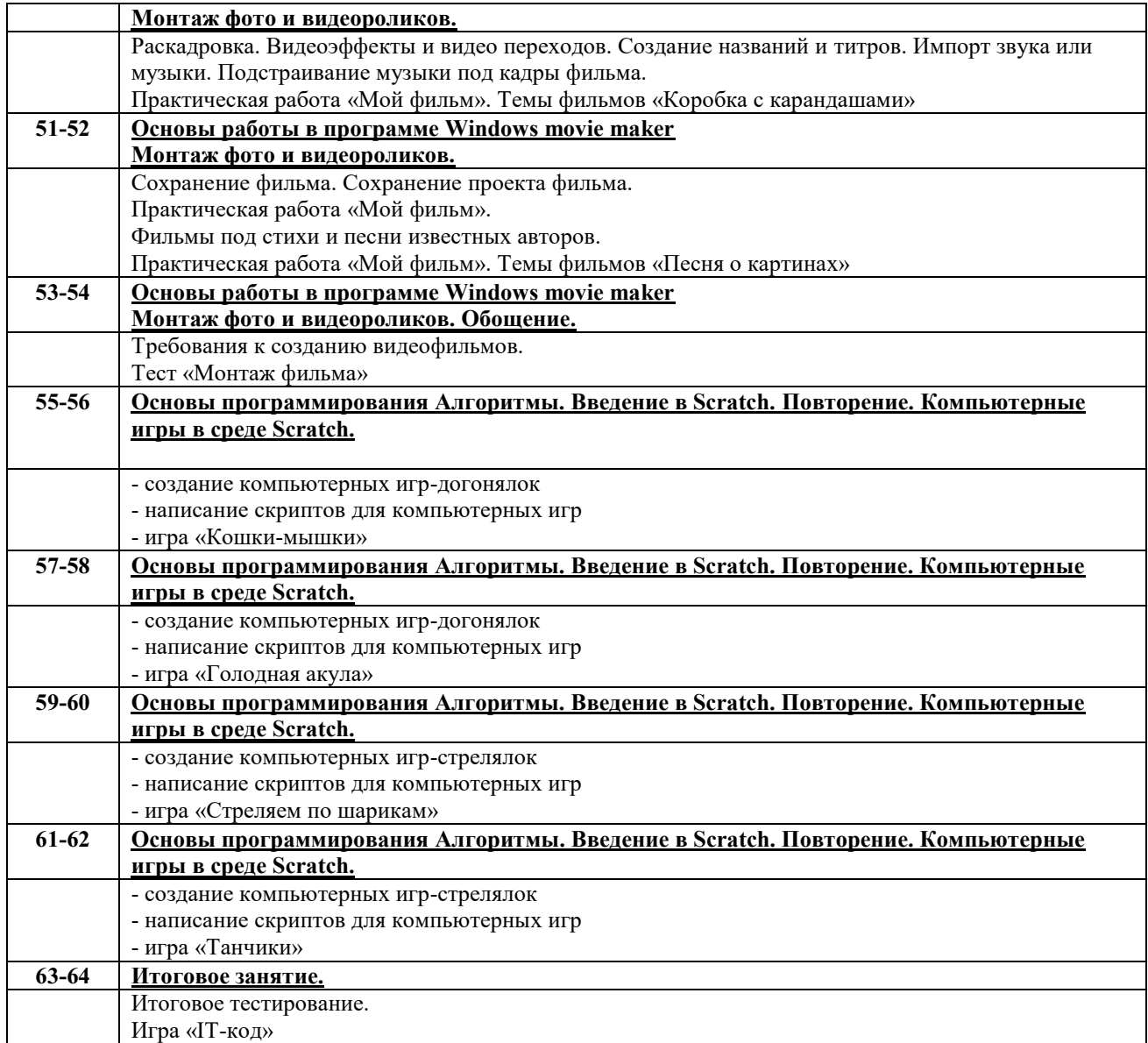

#### **Планируемыерезультаты, формы аттестации и оценочные материалы**

По окончанию 1 года обучения учащиеся должны:

**Знать:**

- основную базовую информацию о персональном компьютере и его составляющих;
- правила безопасного поведения в компьютерном классе;
- основы работы с мышью, клавиатурой;
- основы графики и конструирования в редакторе Paint;
- виды, способы получения, передачи и представления информации;
- элементы логики, моделирования и алгоритмизации;
- основы работы редакторовMSWORD,MSPowerPoint;
- основы программирования в среде Scratch.

#### **Уметь:**

работать с клавиатурой и мышью;

 свободно ориентироваться в графической среде операционной системы (открытие, создание, сохранение и т.д.)

 использовать базовый набор инструментов и возможности графического редактора Paint для создания изображений;

 использовать базовый набор инструментов и возможности редакторов для создания текстовых документов, медиапрезентаций;

- решать простые логические задачи и составлять простейшие алгоритмы
- выполнять логические операции, составлять и исполнять алгоритмы
- использовать базовый набор возможности среды Scratch при создании простейших мультфильмов.

По окончанию 2 года обучения учащиеся должны: **Знать:**

 историю развития компьютерной техники, современные составляющие компьютера, многофункциональные и цифровые устройства.;

- правила безопасного поведения в компьютерном классе;
- основы типы информационных процессов, процессы ввода, передачи, ввода и вывода информации;
- основы графики и конструирования в редакторе Paint-3D;
- основы работы в редакторе Блокнот;
- основы работы в сети Интернет;

 использовать базовый набор инструментов и возможности редакторов для создания текстовых документов, печатных публикаций, медиапрезентаций, видеофильмов, анимационных роликов;

основы программирования в среде Scratch

**Уметь:**

уверенно и легко владеть компьютером;

 свободно ориентироваться в графической среде операционной системы для ввода, хранения, передачи и вывода информации (открытие, создание, сохранение, перемещение на носители, сканирование, вывод на печать и т.д.)

 ориентироваться в интернет-сервисах, браузерах, сайтах, скачивать файлы, владеть электронной почтой;

создавать презентацииPowerPoint в виде интерактивных викторин;

 использовать базовый набор возможности среды Scratch при создании простейших компьютерных игр.

#### Формы аттестации.

- Входная аттестация проходит в форме проведения познавательно-игровых программ «В мире информатики» и «Компьютерные забавы». В ходе выполнений заданий в игровой форме за учащимися ведется наблюдение, фиксируются результаты.

- Текущая аттестация осуществляется на каждом занятии при фронтальном опросе и проверке выполненных практических индивидуальных заданий на компьютере.

- Итоговая аттестация проводится в форме итогового тестирования после изучения каждого раздела, в конце учебного года – в форме игры «IT-код».

#### **Организационно-педагогические условия реализации программы**

Материально-техническое обеспечение:

- Компьютерный кабинет (6 учебных компьютеров, 1 компьютер учителя, проектор, экран) Информационное обеспечение:
- Мир информатики. Электронное приложение к урокам информатики –
- 1-2 год обучения [-28](https://smallgames.ws/9509-mir-informatiki-1-2-god-obucheniya.html)
- $3-4$  год обучения <http://www.lbz.ru/files/7907/>

- Комплекс презентаций к уроку информатики в 1 классе по учебнику А.В. Горячева – Современный учительский портал портал портал портал портал портал портал портал портал портал портал портал по

https://easyen.ru/load/metodika/kompleksy/kompleks\_prezentacij\_k\_uroku\_informatiki\_v\_1\_klasse\_po\_uchebniku [a\\_v\\_gorjacheva/457-1-0-6705](https://easyen.ru/load/metodika/kompleksy/kompleks_prezentacij_k_uroku_informatiki_v_1_klasse_po_uchebniku_a_v_gorjacheva/457-1-0-6705)

- Разработка заданий в графическом редакторе Paint, Елизова Наталья Анатольевна, учитель информатики, МБУ «Средняя общеобразовательная школа № 15», Иркутская область, г. Усть-

- Илимск[https://kopilkaurokov.ru/informatika/uroki/praktichieskiie\\_zadaniia\\_v\\_ghrafichieskom\\_riedaktorie](https://kopilkaurokov.ru/informatika/uroki/praktichieskiie_zadaniia_v_ghrafichieskom_riedaktorie)
- Группа в ВКонтакте Робототехника, информатика (ЦДО Кочево) <https://vk.com/club188410573>
- Scratch 3.0. Видеоуроки. 1 ступень. <https://vk.com/club177057790>
- Scratch 3.0. Видеоуроки. 2 ступень.<https://vk.com/club196455683>

Методическое обеспечение образовательного процесса:

- Горячев А.В., Информатика и ИКТ. Учебник 1-4 класс, Информатика в играх и задачах.
- Горячев А.В., Учебник-тетрадь 1-4 класс. Учебник-тетрадь в 2-х частях.
- Раздаточный материал: карточки-задания, логические задания по темам.
- Тетрадь с заданиями для развития детей «Игровая информатика» 2 части
- Практические задания в графическом редакторе Paint
- Практикум по созданию презентаций PowerPoint
- Информатика для начальной школы в таблицах и схемах.

### **Используемая литература и интернет-источники**

- 1. Авторская программаА.В. Горячева «ИНФОРМАТИКА И ИКТ (ИНФОРМАЦИОННЫЕ И КОММУНИКАЦИОННЫЕ ТЕХНОЛОГИИ)» (1-4 класс)
- 2. Горячев А.В., Информатика и ИКТ. Учебник 1-4 класс, Информатика в играх и задачах. Учебниктетрадь 1-4 класс. Учебник-тетрадь в 2-х частях.-М. : Баласс, 2012 г.
- 3. Дополнительная общеобразовательная общеразвивающая программа *«Алгоритмы. Введение в Scratch»*ООО «Алгоритмика», автор-составитель Надежда Вильбоа, Москва, 2020
- 4. Инструкция по Windows Movie Maker https://4create.ru/training/19-instrukciya-po-windows-moviemaker.html
- 5. Информатика для начальной школы в таблицах и схемах/ авт.-сост. В.В. Москаленко. Ростов н/Д: Феникс, 2012. – 64 с. – (Здравствуй, школа!).
- 6. Комплекс презентаций к уроку информатики в 1 классе по учебнику А.В. Горячева Современный учительский портал [https://easyen.ru/load/metodika/kompleksy/kompleks\\_prezentacij\\_k\\_uroku\\_informatiki\\_v\\_1\\_klasse\\_po\\_uc](https://easyen.ru/load/metodika/kompleksy/kompleks_prezentacij_k_uroku_informatiki_v_1_klasse_po_uchebniku_a_v_gorjacheva/457-1-0-6705) [hebniku\\_a\\_v\\_gorjacheva/457-1-0-6705](https://easyen.ru/load/metodika/kompleksy/kompleks_prezentacij_k_uroku_informatiki_v_1_klasse_po_uchebniku_a_v_gorjacheva/457-1-0-6705)
- 7. Мир информатики. Электронное приложение к урокам информатики 1-2 год обучения - <https://smallgames.ws/9509-mir-informatiki-1-2-god-obucheniya.html>
	- 3-4 год обучения <http://www.lbz.ru/files/7907/>
- 8. Программа внеурочной деятельности «Учимся программировать в Scratch» (2-4 классы)
- 9. Разработка заданий в графическом редакторе Pain[thttps://kopilkaurokov.ru/informatika/uroki/praktichieskiie\\_zadaniia\\_v\\_ghrafichieskom\\_riedaktorie](https://kopilkaurokov.ru/informatika/uroki/praktichieskiie_zadaniia_v_ghrafichieskom_riedaktorie)
- 10. Тетрадь с заданиями для развития детей «Игровая информатика», 2 части, ОАО «Дом печати ВЯТКА», г. Киров

## **Календарный учебный график 1 года обучения**

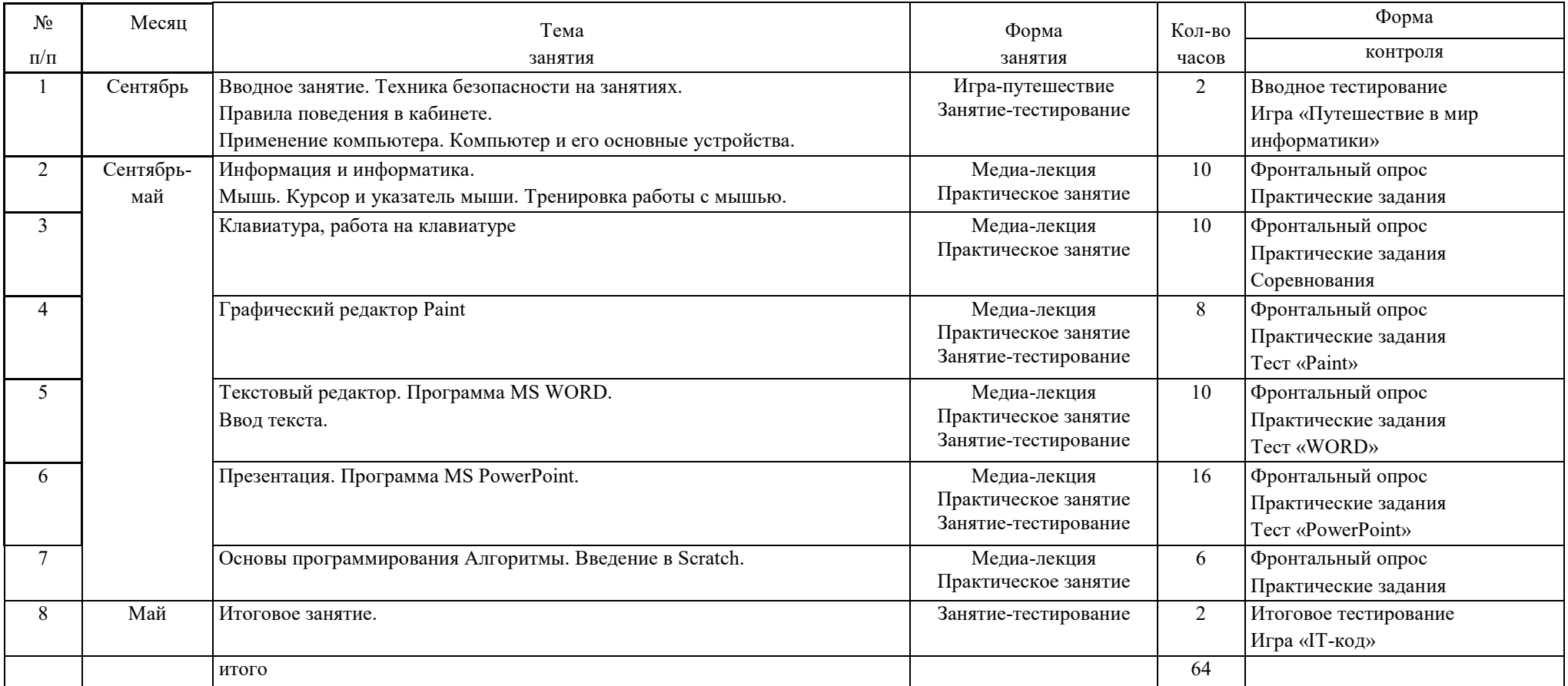

## **Календарный учебный график 2 года обучения**

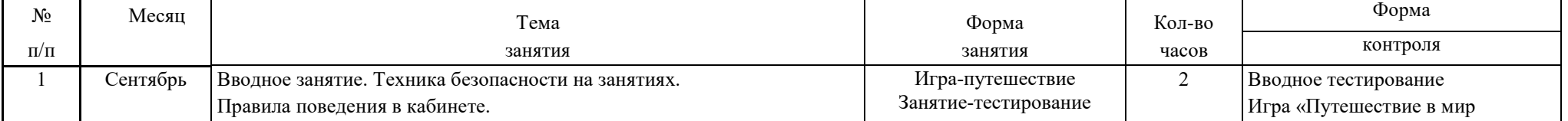

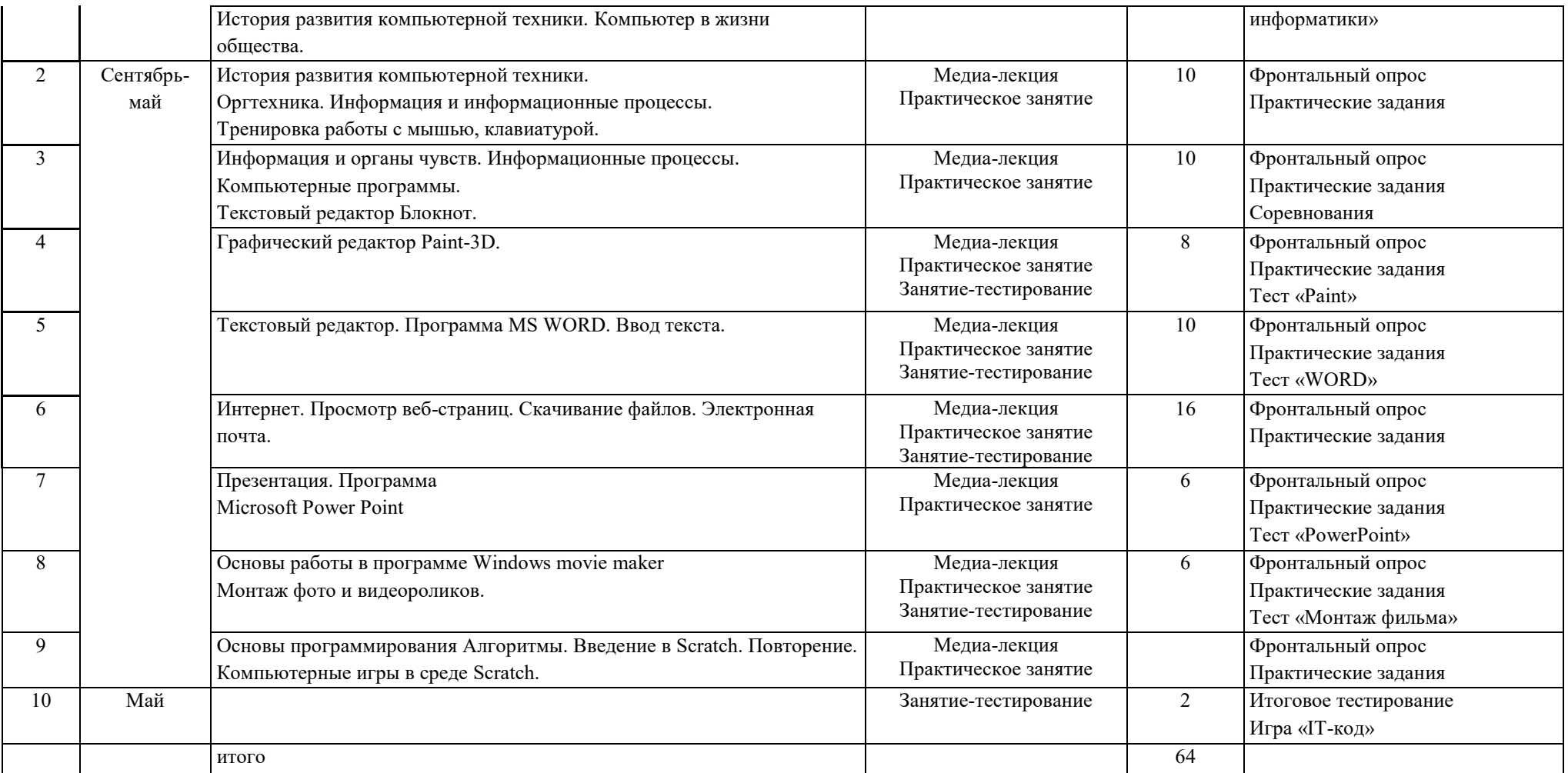

**Приложение №1**

## **Воспитательный модуль «Воспитываем и познаем» дополнительной общеразвивающей программы «Мир информатики» 2023-2024 учебный год**

Воспитательная модель МБУ ДО «ЦДО» базируется на том, что воспитание в дополнительном образовании рассматривается, прежде всего, как организация педагогических условий и возможностей для осознания ребенком собственного личностного опыта, приобретаемого на основе межличностных отношений и обусловленных ими ситуаций, проявляющегося в форме переживаний, смыслотворчества, саморазвития. Общие требования к воспитательной деятельности МБУ ДО «ЦДО» обозначены в Программе воспитания МБУ ДО «ЦДО», утвержденной 1 сентября 2022 г. и основанной на положениях Концепции развития дополнительного образования детей до 2030 года. Практическая реализация цели и задач воспитания осуществляется в рамках реализации дополнительных общеразвивающих программ и отдельных совместных мероприятий. В каждой программе обязательно формулируются задачи на воспитание нравственных качеств и определяются планируемые результаты по модулю «Воспитываем и познаем».

Реализация воспитательного потенциала занятий по дополнительной общеразвивающей программе происходит в рамках, выбранных учащимися и родителями направленностей. Именно программа является тем гибким инструментом, который позволяет определять и воспитательные задачи, и планируемые результаты в соответствии с образовательными потребностями детей, занимающихся в конкретной организации дополнительного образования, а также их родителей.

Дополнительные образовательные программы технической направленности ориентированы на развитие интереса детей к инженерно-техническим и информационным технологиям, научно-исследовательской и конструкторской деятельности.

Воспитательными задачами дополнительной общеразвивающей программы «Мир информатики» являются:

- воспитание у детей интереса к компьютерным и цифровым технологиям;

- развитие коммуникативной компетенции: навыков сотрудничества в коллективе, участия в беседе, обсуждении;

-развитие социально-трудовой компетенции: воспитание трудолюбия, самостоятельности, умения доводить начатое дело до конца,

- формирование чувства патриотизма и гражданственности.

Практическая реализация задач воспитания осуществляется в рамках направлений его организации:

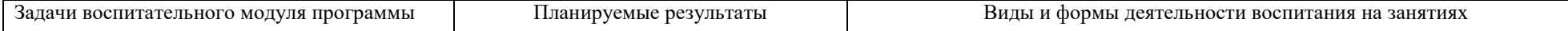

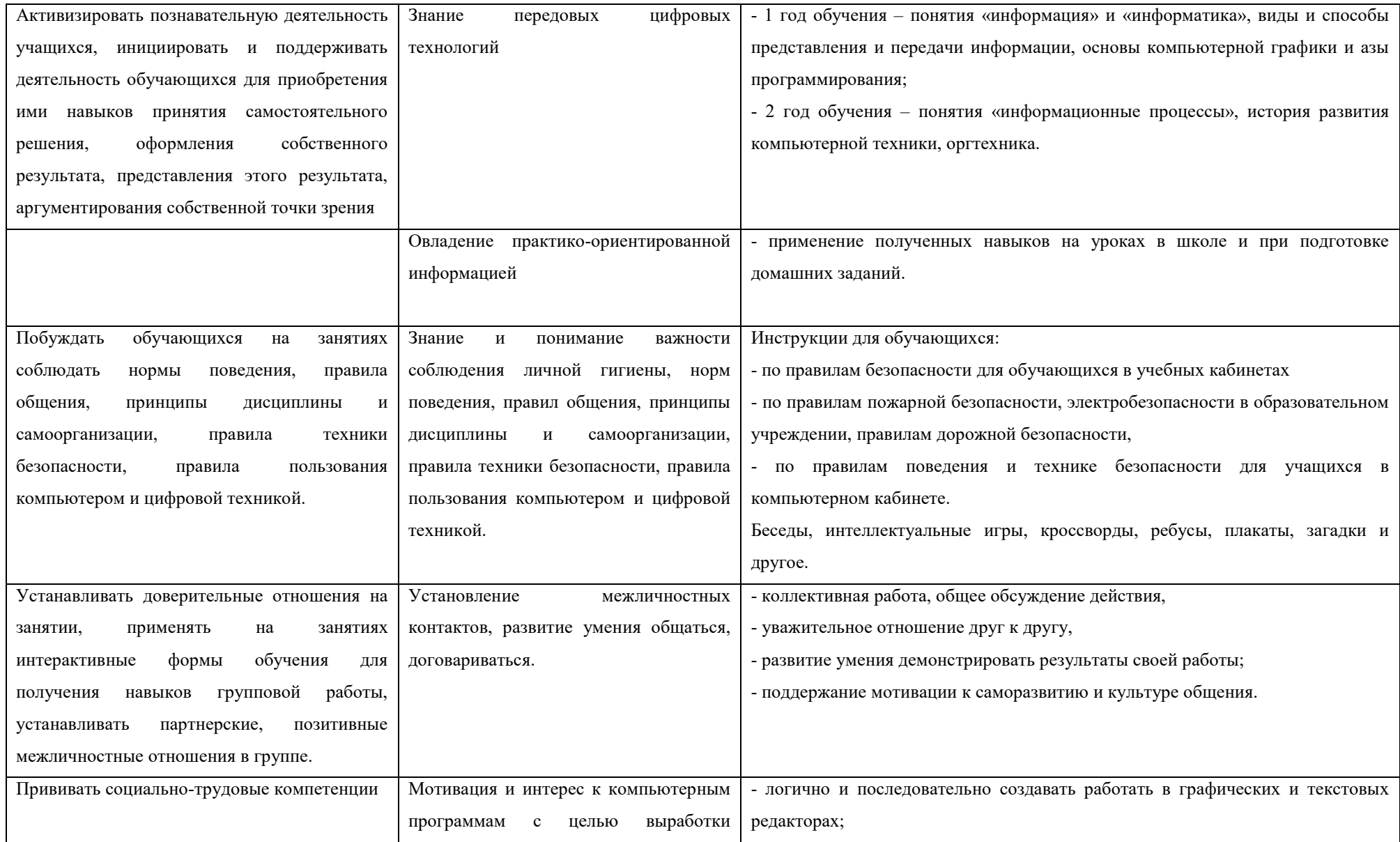

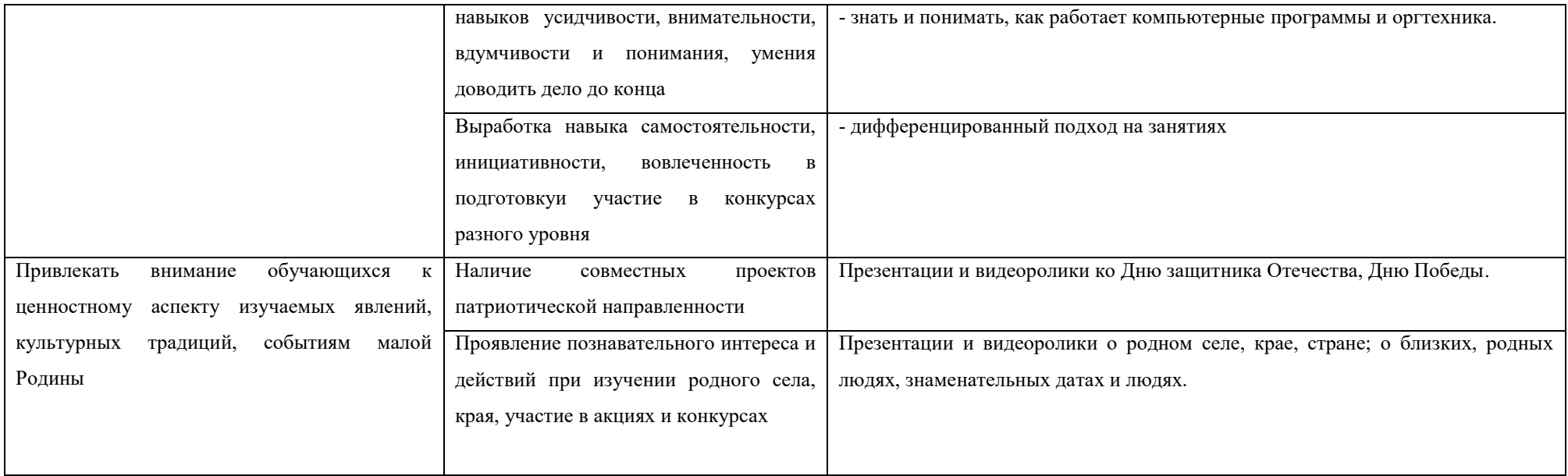

Таким образом, в объединении «Мир информатики»дети получают не только знания и умения по выбранному направлению, но и учатся быть социально активными, информационно грамотными и полезными членами общества. В содержании образовательного процесса наряду с образовательными и творческими задачами обязательно присутствуют задачи воспитательные, направленные на организацию социального опыта ребенка, формирование социальной активности, адаптивности, социальной ответственности.